#### Alfabetización digital

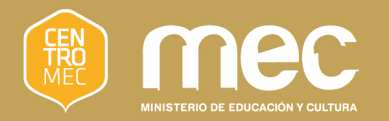

#### $\bullet$

#### ¿Cómo buscar información en Internet?

#### Objetivos

- $\mathcal{L}_{\mathcal{A}}$  Aprender qué hacer cuando queremos encontrar una información y no sabemos dónde buscarla
- $\mathcal{L}_{\mathrm{eff}}$ Aprender a utilizar los buscadores
- $\mathcal{L}^{\text{max}}$ Practicar con los buscadores

#### Sistemas de búsqueda

Los utilizamos cuando no sabemos la dirección de la página web que nos ofrezca la información o el servicio que queremos

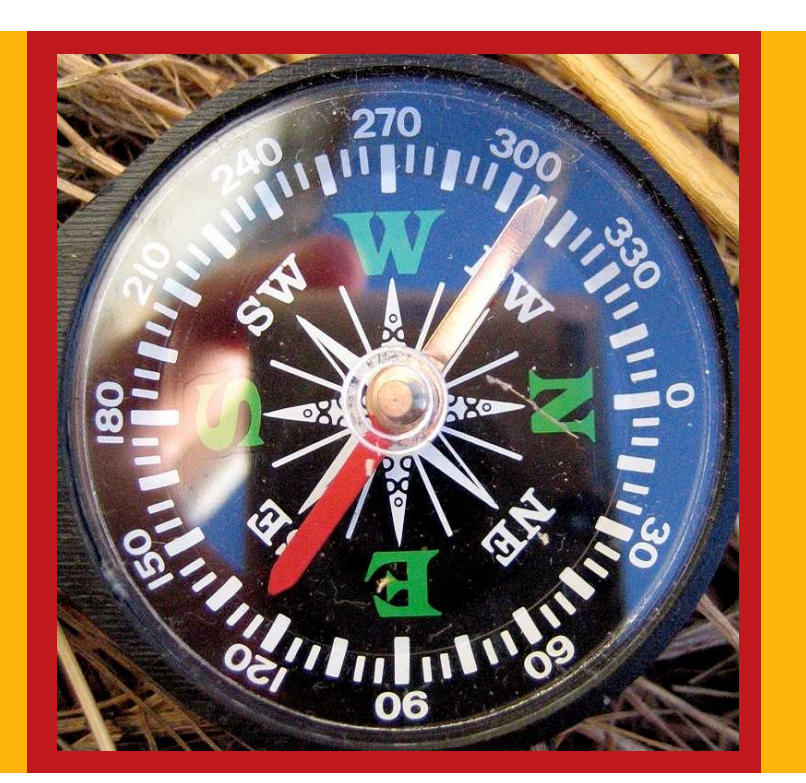

### Sistemas de búsqueda

Hay varios sistemas de búsqueda:

- $\Box$ Buscadores (son los más usados)
- $\mathcal{L}_{\mathcal{A}}$ Directorios o catálogos
- $\Box$ Metabuscadores

#### Buscadores

- $\mathcal{L}^{\text{max}}$  Buscan en su propia base de datos que renuevan día a día
- $\mathbb{R}^n$  Son los más usados por su facilidad y eficiencia

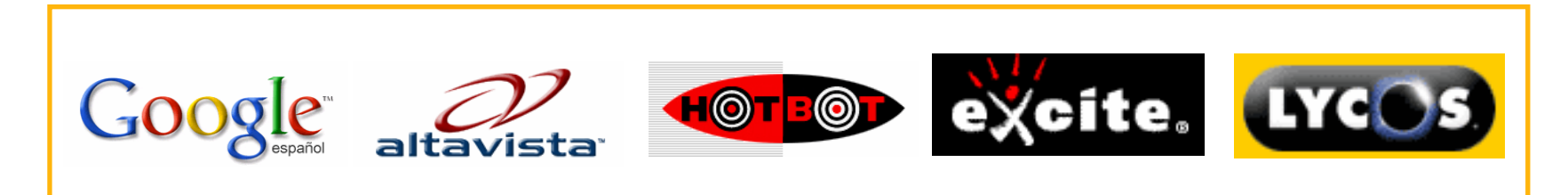

#### ¿Cómo buscar?

Un buscador nos busca en Internet todas las páginas, documentos, etc., que contengan las palabras clave que le pedimos, por lo que debemos ser concretos

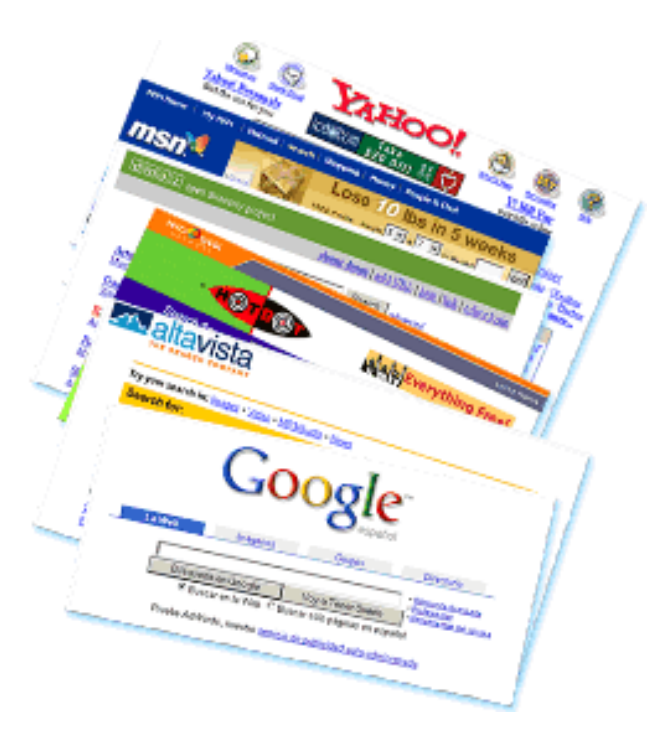

### ¿Cómo escribir?

- $\blacksquare$ Debemos escribir palabras clave
- Debemos dejar espacio entre las palabras
- **Service Service** Se puede escribir con ñ y con tilde

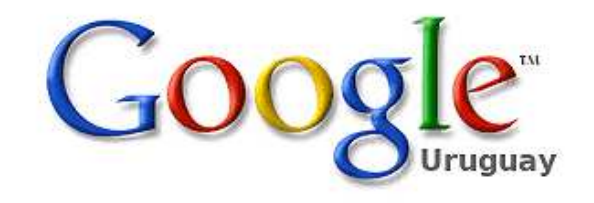

La Web Imágenes Grupos Noticias Más »

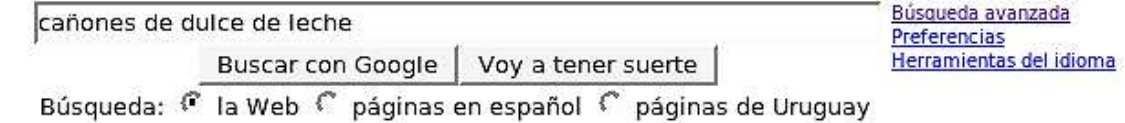

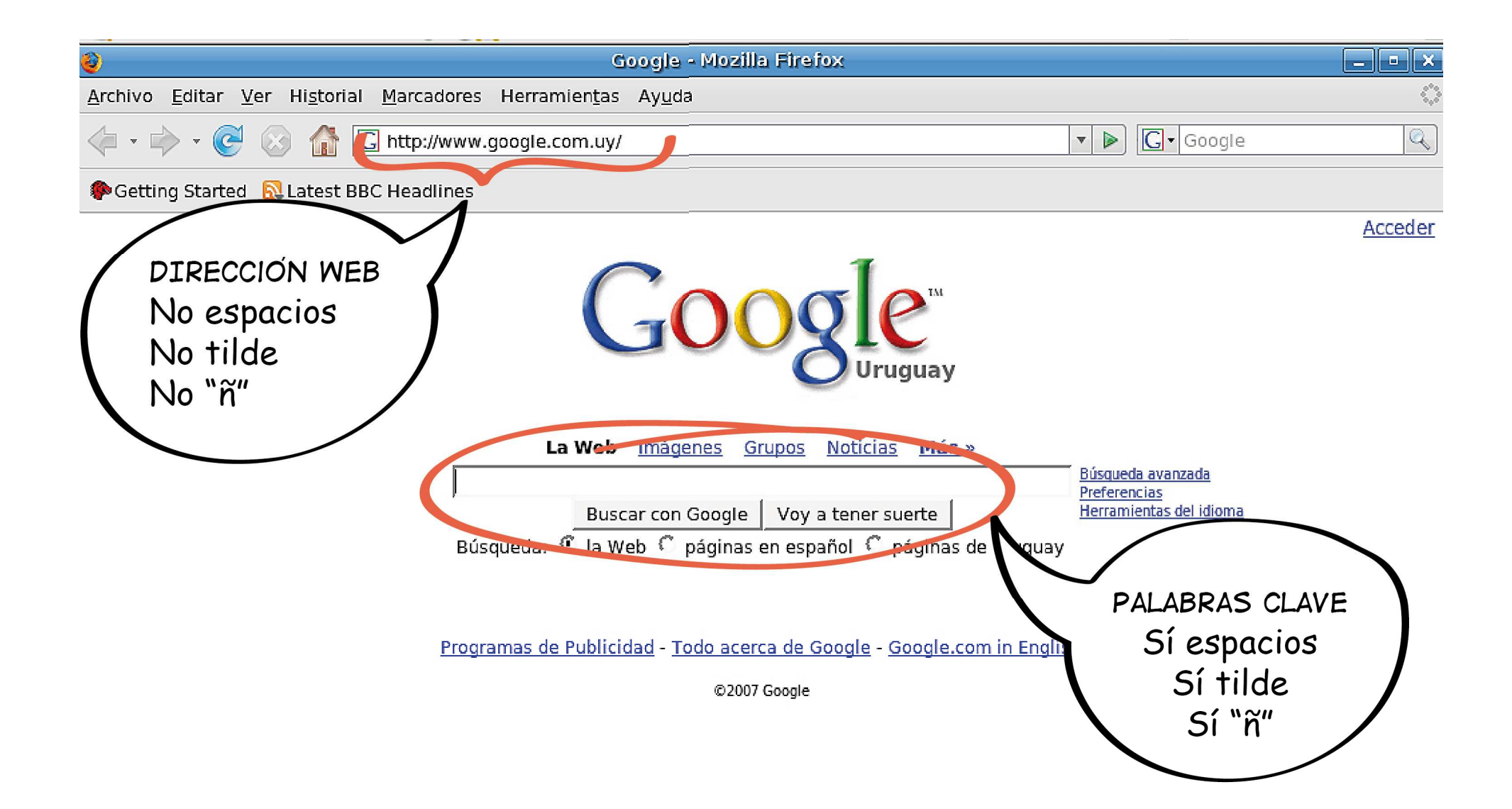

#### Las comillas

- $\mathcal{L}_{\mathcal{A}}$ Sirven para buscar frases exactas
- $\mathbb{R}^n$  Debemos escribir la frase que queremos entre comillas, por ejemplo:

"Si me voy antes que vos"o"Jaime Roos"

## Búsqueda avanzada

- $\mathcal{L}_{\mathcal{A}}$ Sirve para buscar por rango de fechas
- $\mathcal{L}_{\mathcal{A}}$ Por dominios: com, gub, org, edu
- $\mathcal{L}_{\mathcal{A}}$ Por tipos de archivos: pdf, doc, exe, rtf
- $\mathcal{L}_{\mathcal{A}}$ Por idiomas

# **¡EMPECEMOS** A BUSCAR!